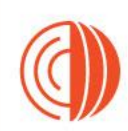

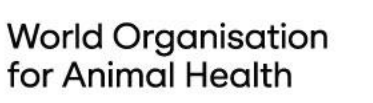

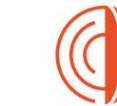

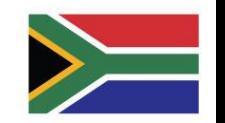

### **GF-TADs Foot and Mouth Disease Risk Assessment Training Workshop**

19 - 21 September 2023 Johannesburg, South Africa

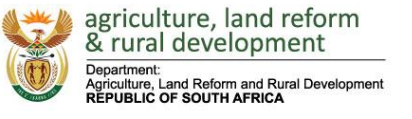

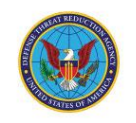

 $\mathsf{BMZ}^*$  | Federal Ministry<br>and Development

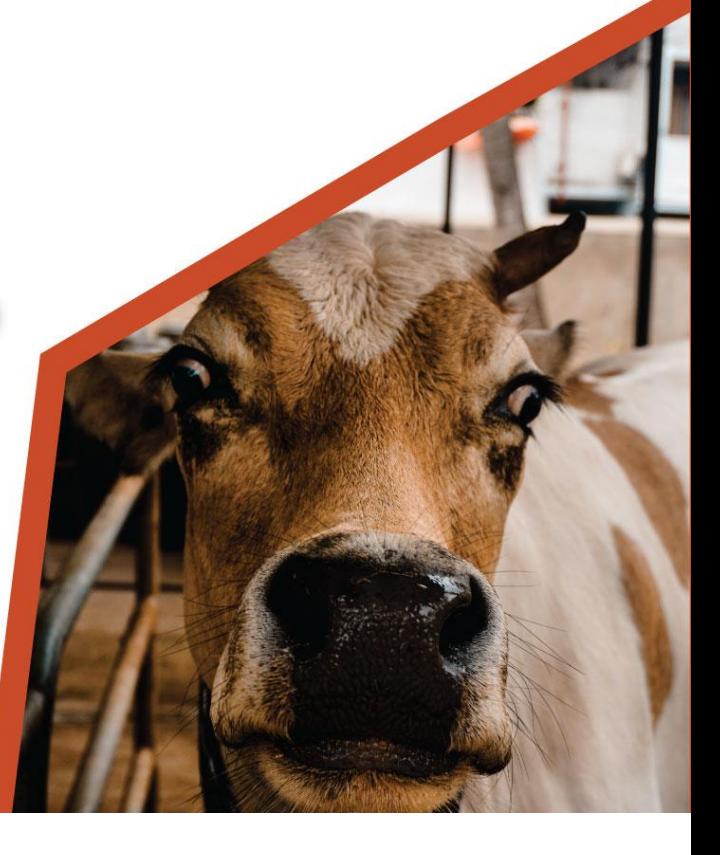

### Atelier de formation sur l'évaluation des risques liés à la FIÈVRE APHTEUSE

Johannesburg, Afrique du sud 19-21 Septembre 2023

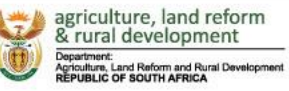

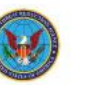

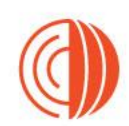

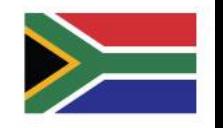

# Détermination des groupes spatiaux et évaluation des groupes

Pratique

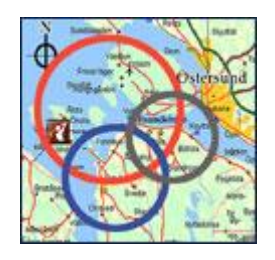

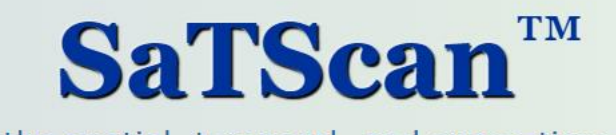

Software for the spatial, temporal, and space-time scan statistics

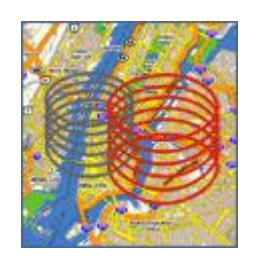

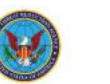

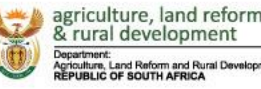

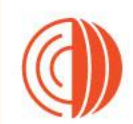

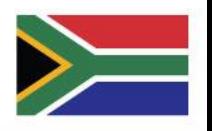

## Télécharger et installer

- <https://www.satscan.org/>
- <https://www.satscan.org/download.html>

#### **Register and Download**

Current Version: SaTScan v10.1.2 released May 2023.

#### 1. Request a Password

A password is required to download the SaTScan software. Please fill out all the fields in the following form and click on submit. You will then receive an email with the password. Fields marked with an \* are required.

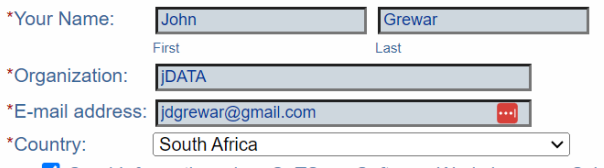

Send Information when SaTScan Software Workshops are Scheduled

Your e-mail address will not be used for any other purpose and will not be distributed to any other party.

Request a Password **Clear** 

> Téléchargez et suivez les instructions

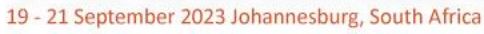

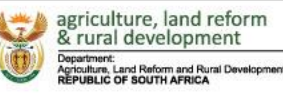

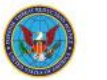

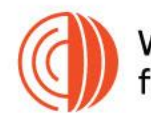

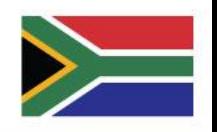

## SaTScan - Principes de base

- Modèle basé sur Poisson
	- où le nombre d'événements dans une zone géographique est distribué selon la loi de Poisson, en fonction d'une population sous-jacente connue à risque
- Modèle Bernoulli
	- avec des données d'événement 0/1 telles que les cas et les contrôles
- modèle de permutation espace-temps
	- en utilisant uniquement les données de cas
- un modèle ordinal
	- pour les données catégorielles ordonnées
- modèle exponentiel
	- données de temps de survie avec ou sans variables censurées
- n modèle normal
	- pour d'autres types de données continues

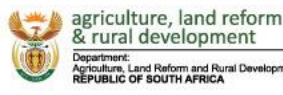

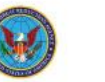

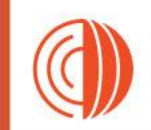

**World Organisation** for Animal Health<br>Exemple – Foyers de fièvre aphteuse signalés

- à WOAH Botswana
- 2005 2020
- Bovins uniquement
- Chaque emplacement d'épidémie par ligne de données
- Totaux de cas non inclus évaluation des groupes au niveau de l'épidémie
- Données de cas uniquement modèle de permutation espacetemps

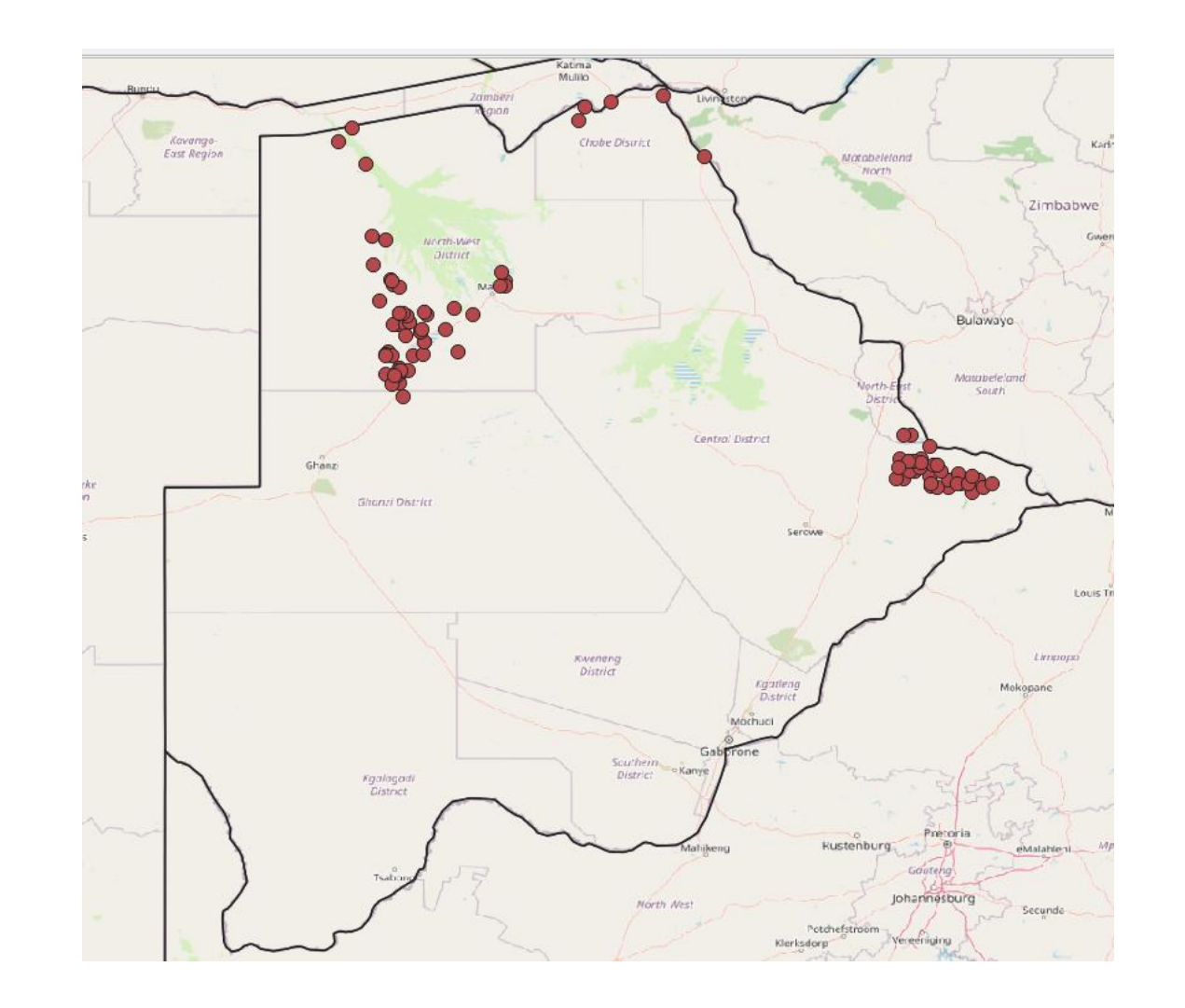

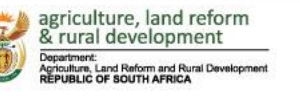

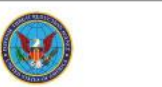

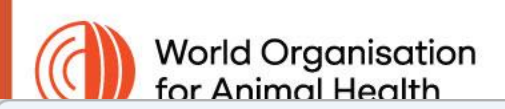

#### File Session Windows Help

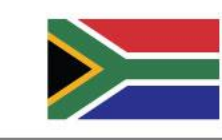

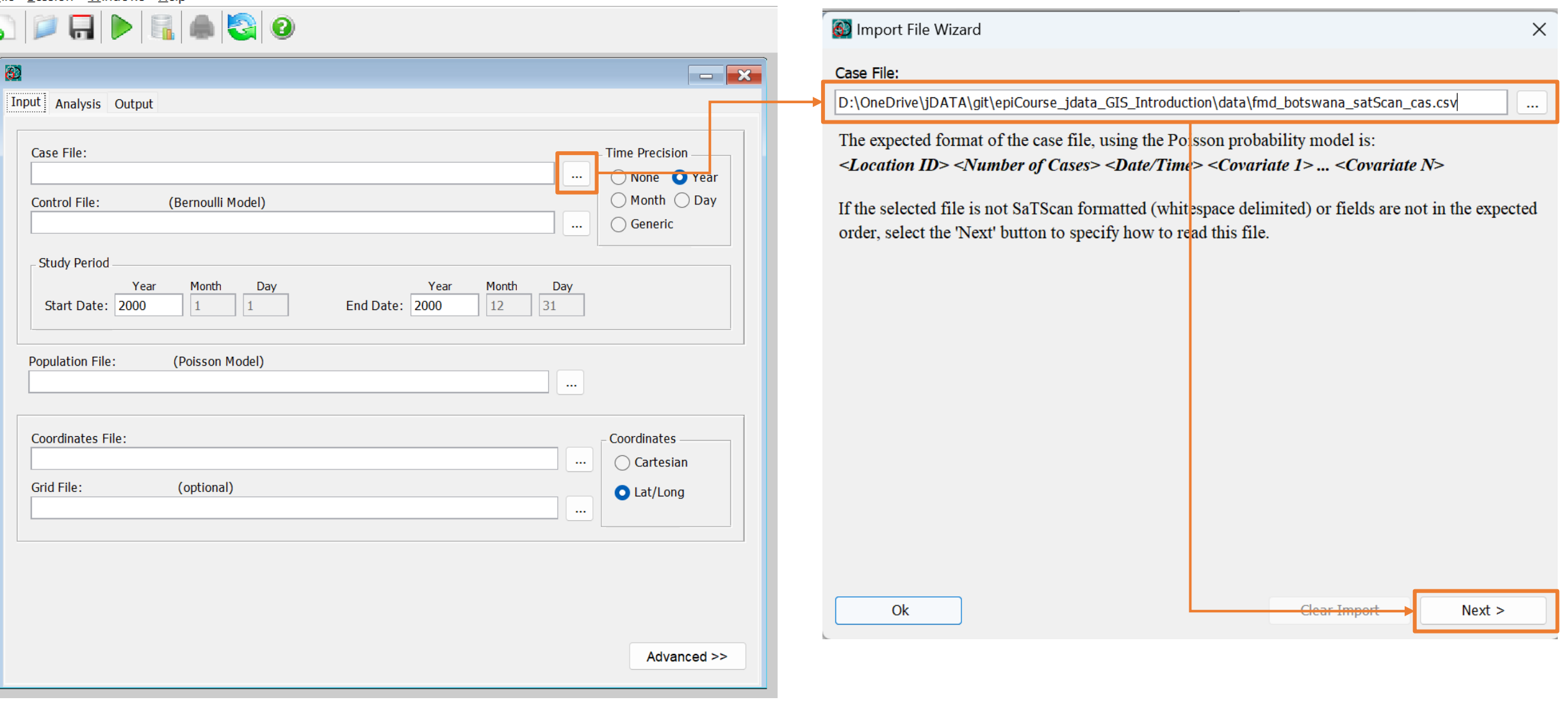

GF-TADs Foot and Mouth Disease Risk Assessment Training Workshop

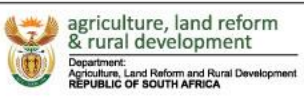

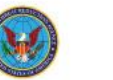

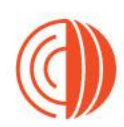

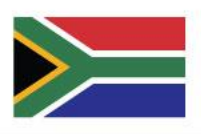

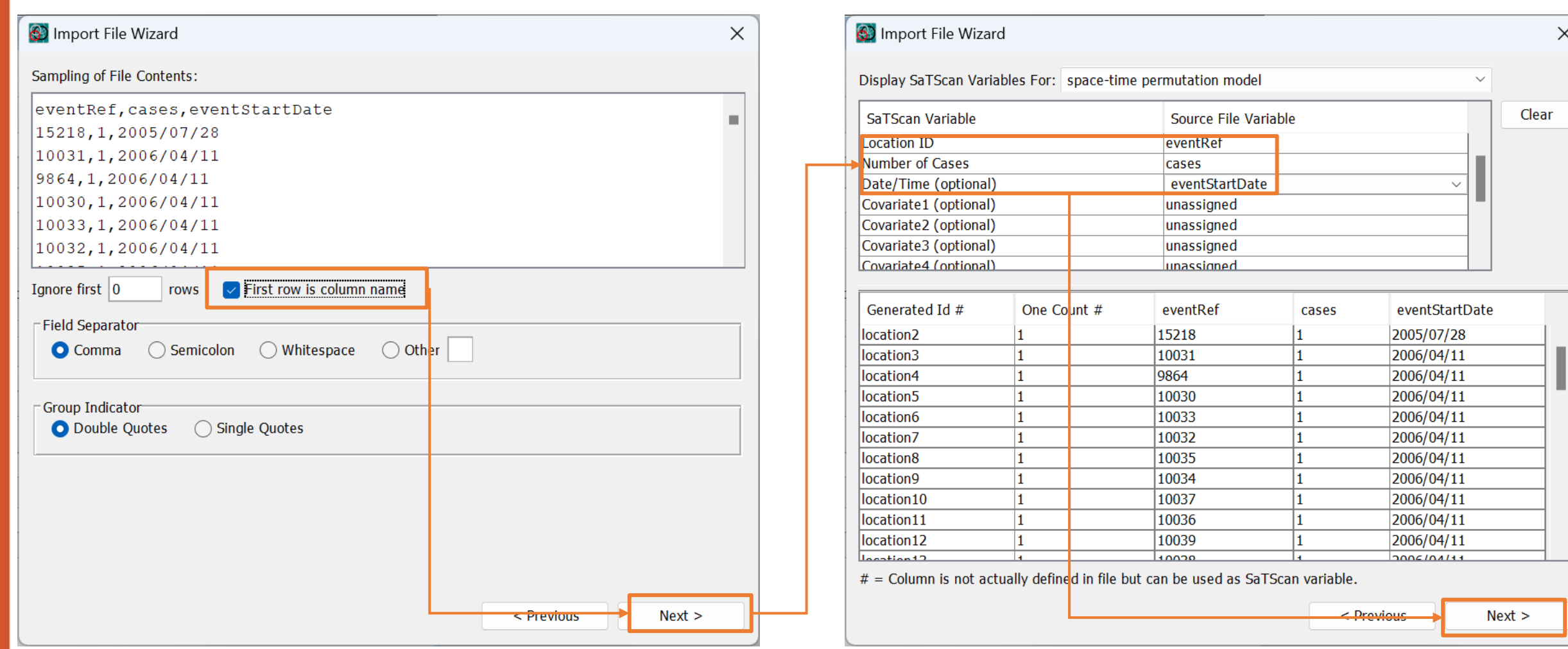

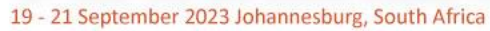

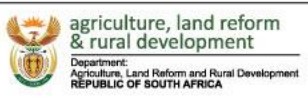

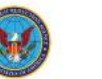

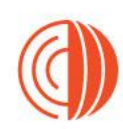

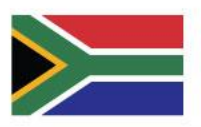

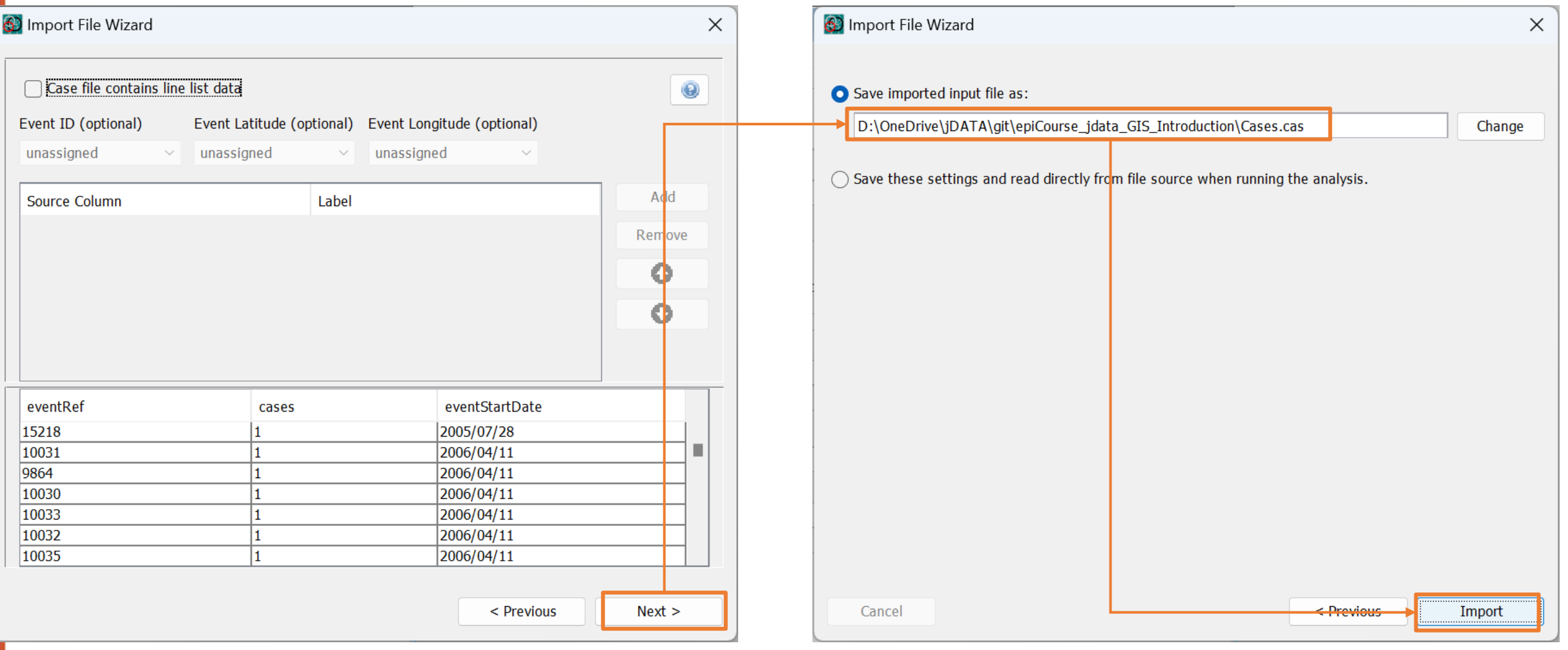

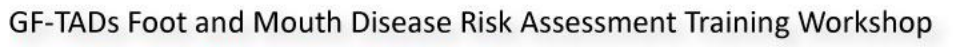

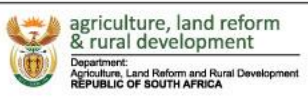

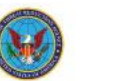

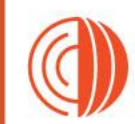

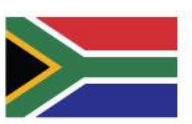

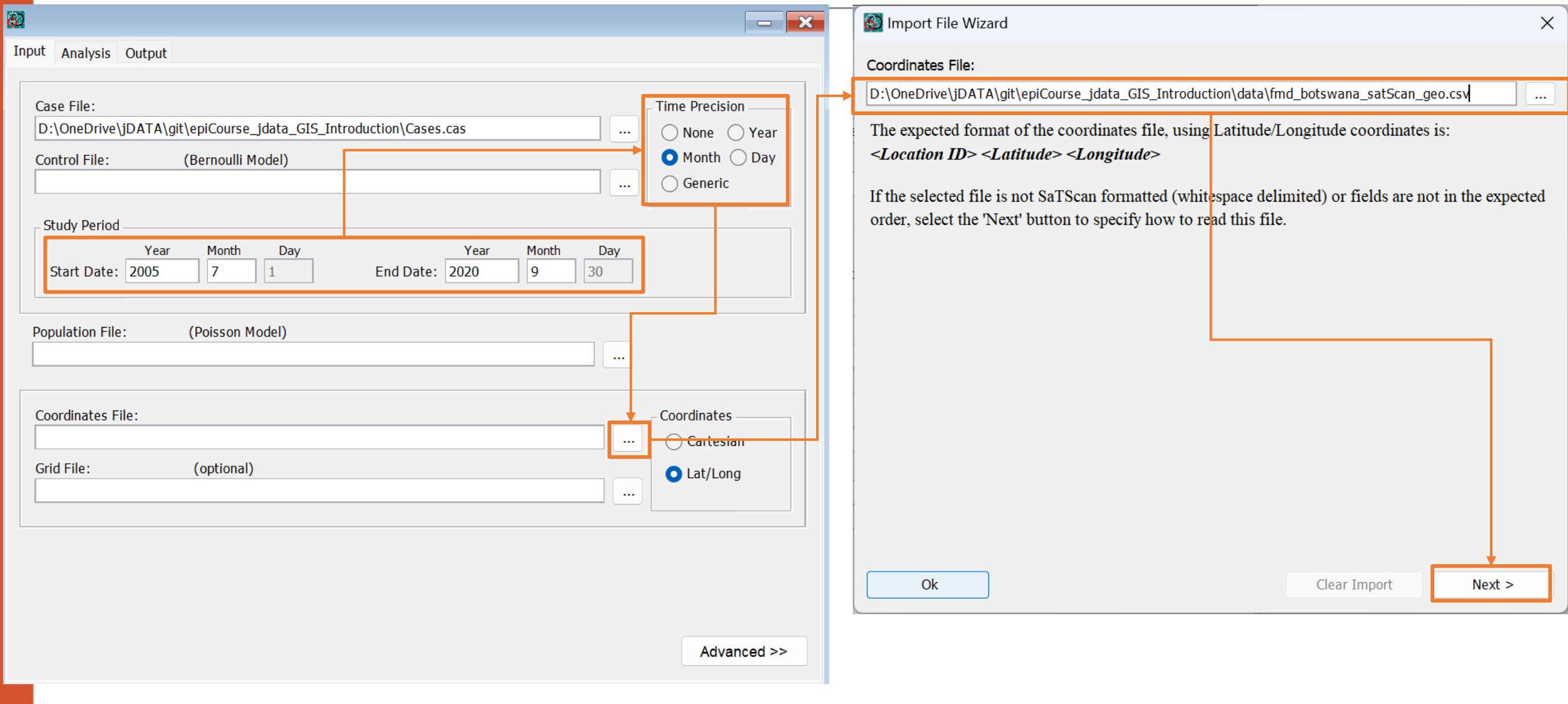

GF-TADs Foot and Mouth Disease Risk Assessment Training Workshop

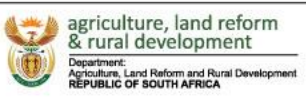

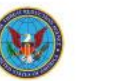

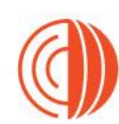

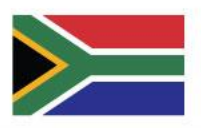

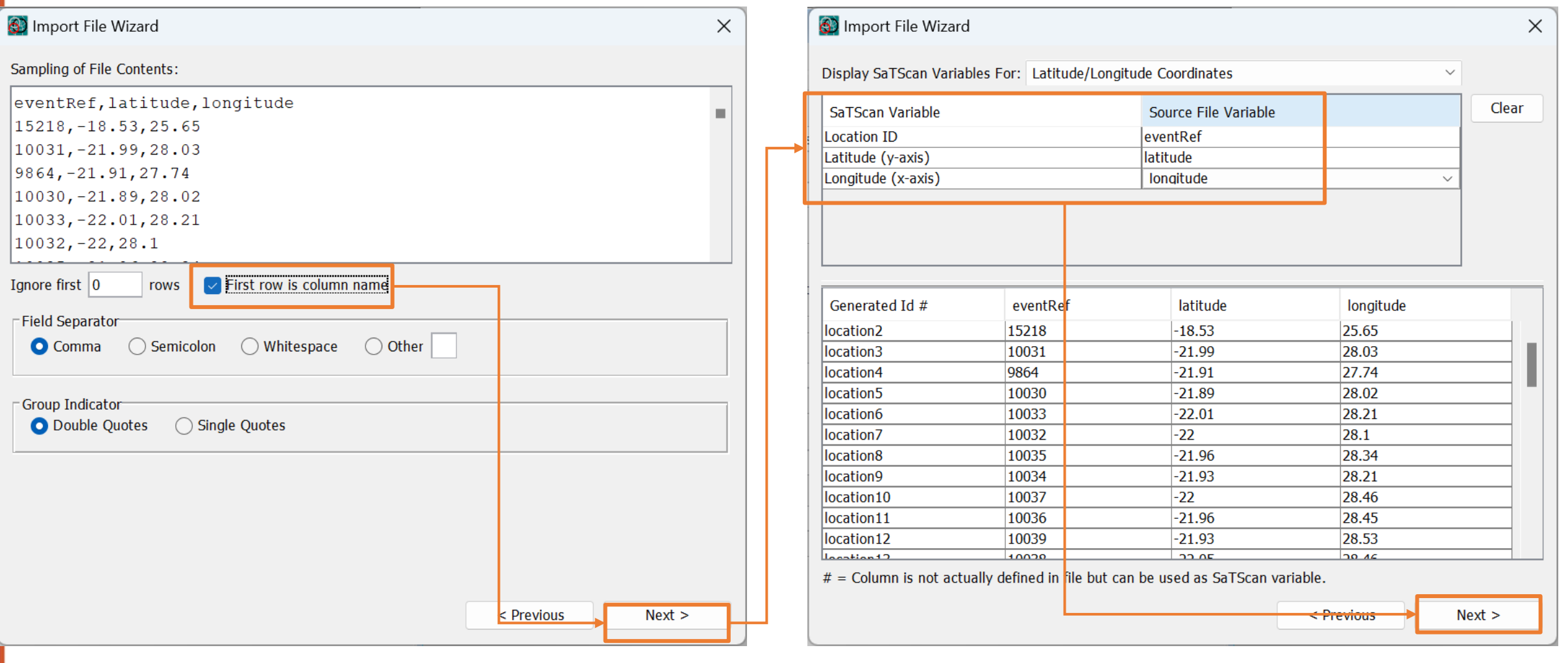

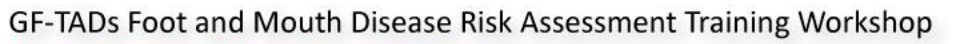

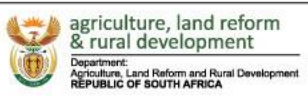

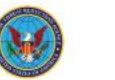

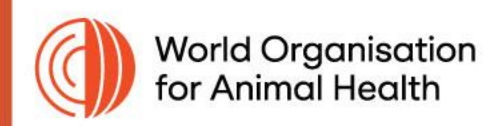

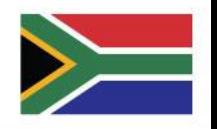

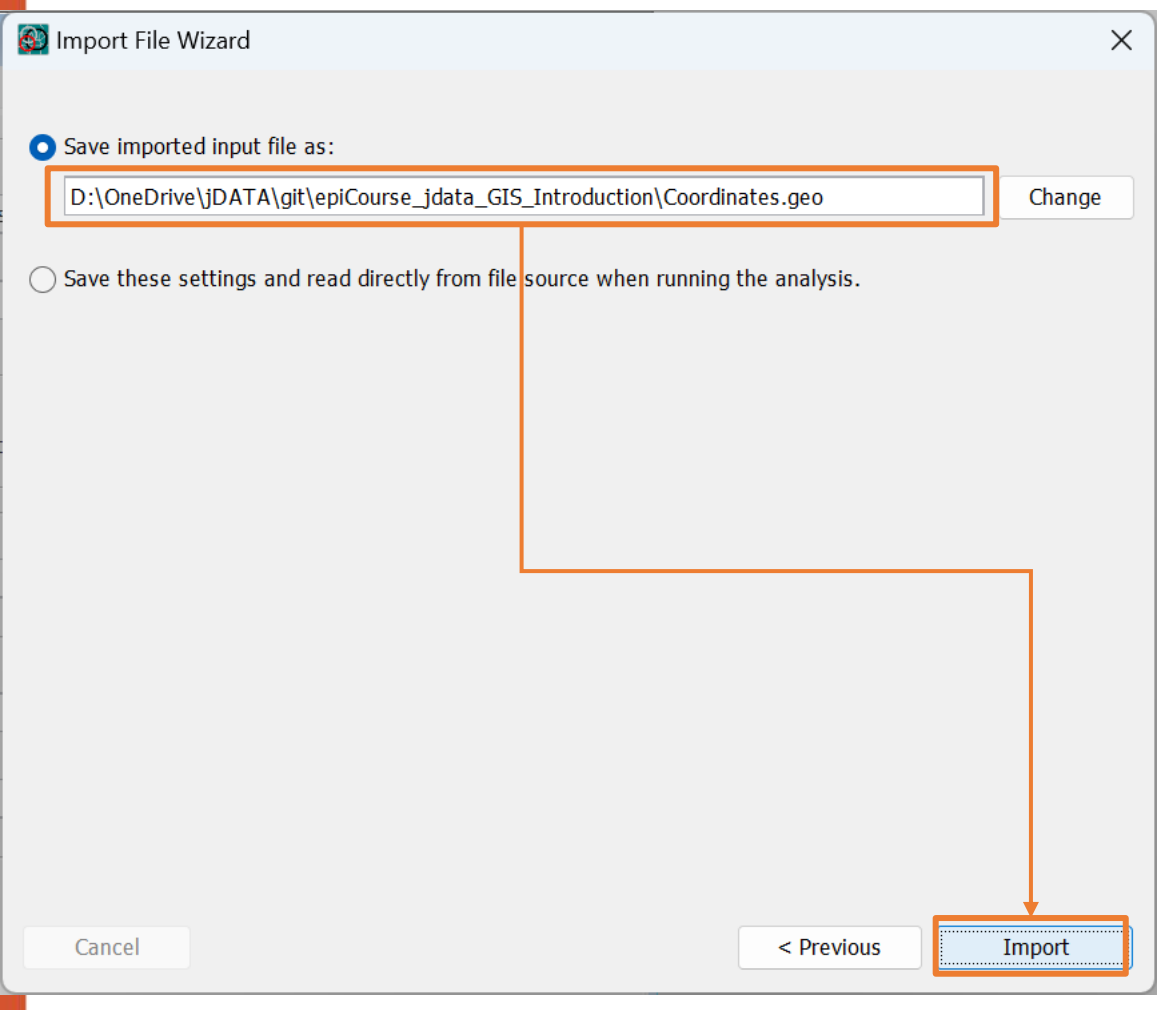

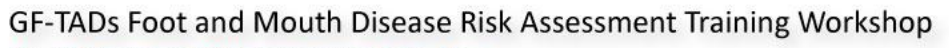

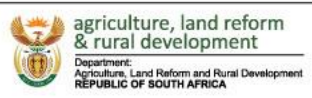

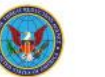

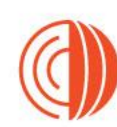

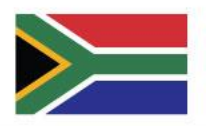

**BMZ<sup><sup>®</sup>** Federal Ministry</sup><br>and Development

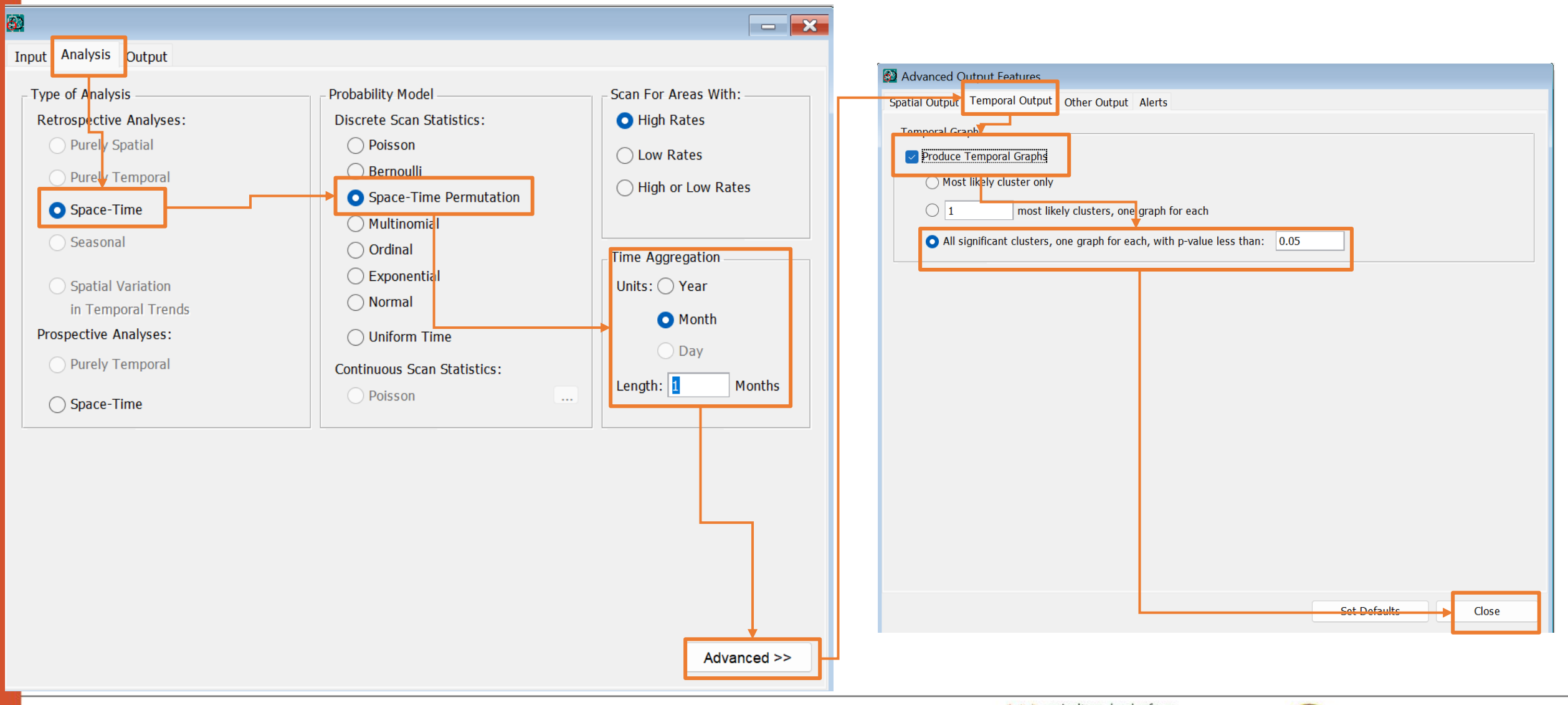

GF-TADs Foot and Mouth Disease Risk Assessment Training Workshop

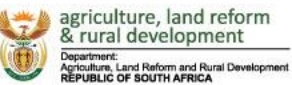

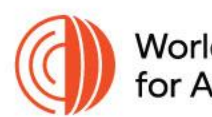

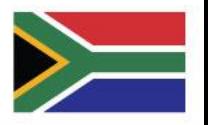

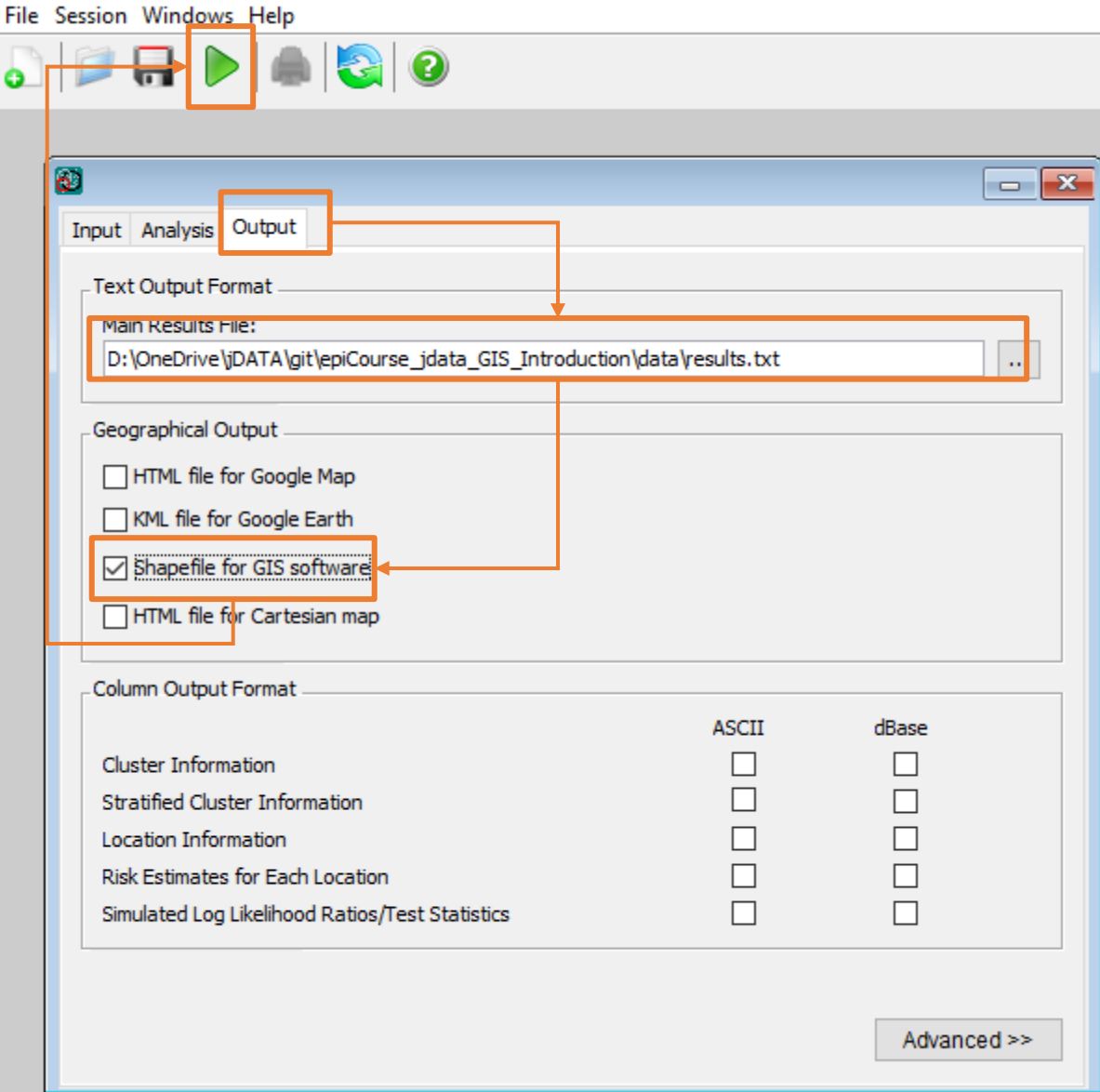

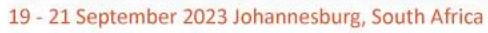

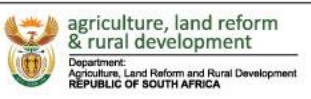

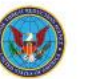

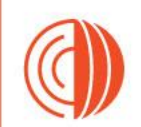

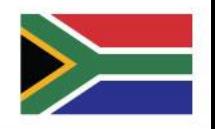

## Le fichier de sortie

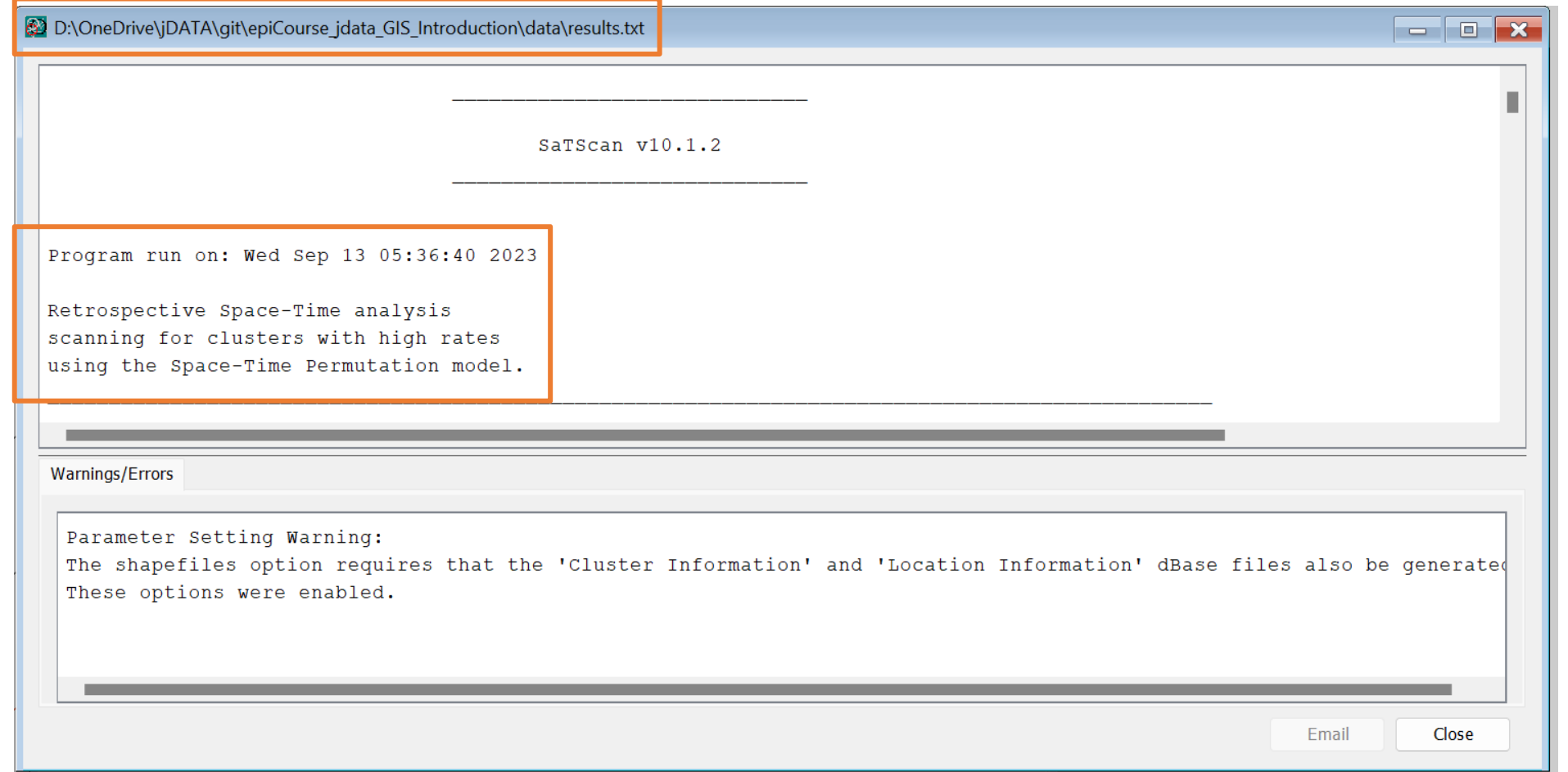

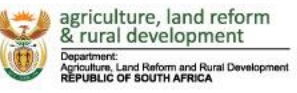

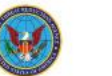

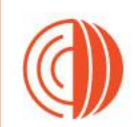

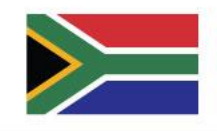

## Le fichier de sortie

图 D:\OneDrive\jDATA\git\epiCourse jdata GIS\_Introduction\data\results.txt

• Clique sUMMARY OF DATA

Study period.....................: 2005/7/1 to 2020/9/30 Number of locations...............: 93

Total number of cases..............: 95

CLUSTERS DETECTED

1. Location IDs included.: 10024, 9871, 10036, 10037, 10035, 10048, 10038, 10039, 9875, 9874, 10040, 10034, 10033, 10041, 9877, 10032, 10047, 10042, 10031, 10030, 9873, 10029, 10028, 10046, 9872, 1000019988, 10045, 9876, 10027, 9864, 10043, 10049, 10044 Coordinates / radius..: (21.960000 S, 28.420000 E) / 78.73 km Time frame...........: 2006/4/1 to 2006/4/30 Number of cases.......: 32 Expected cases.......: 11.12 Observed / expected...: 2.88 Test statistic........: 15.798750 P-value.............: 0.000000018

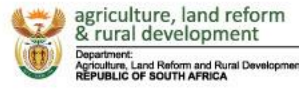

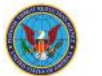

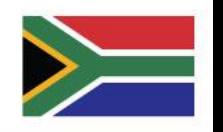

## Cartographie des sorties du fichier de formes

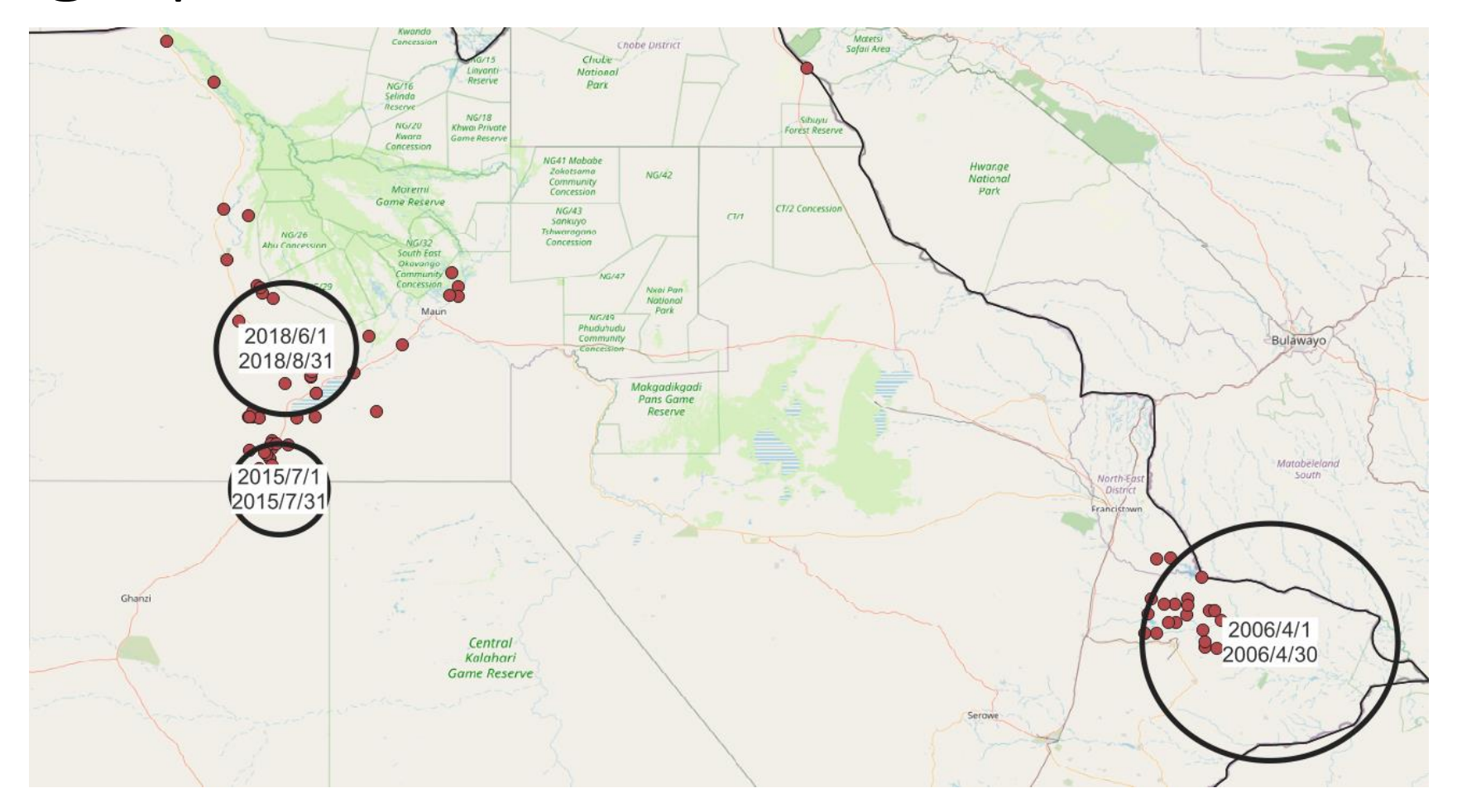

World Organisation<br>for Animal Health

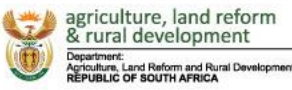

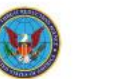

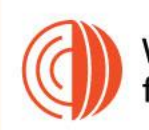

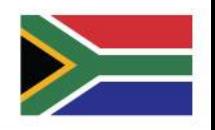

## Résultats temporels

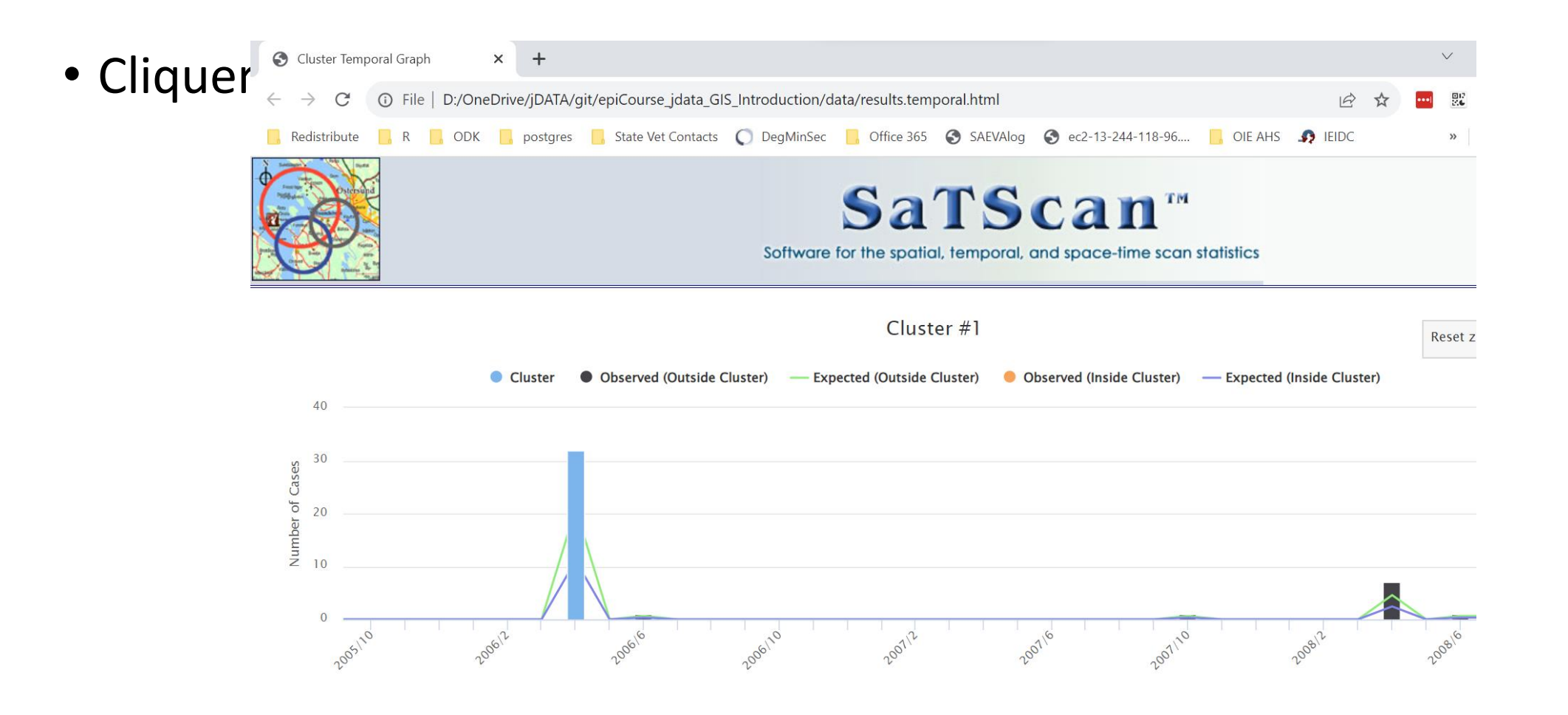

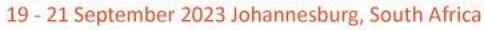

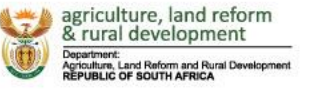

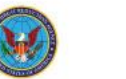

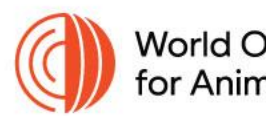

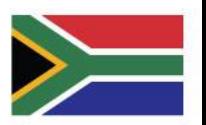

## Résultats temporels – groupes spécifiques

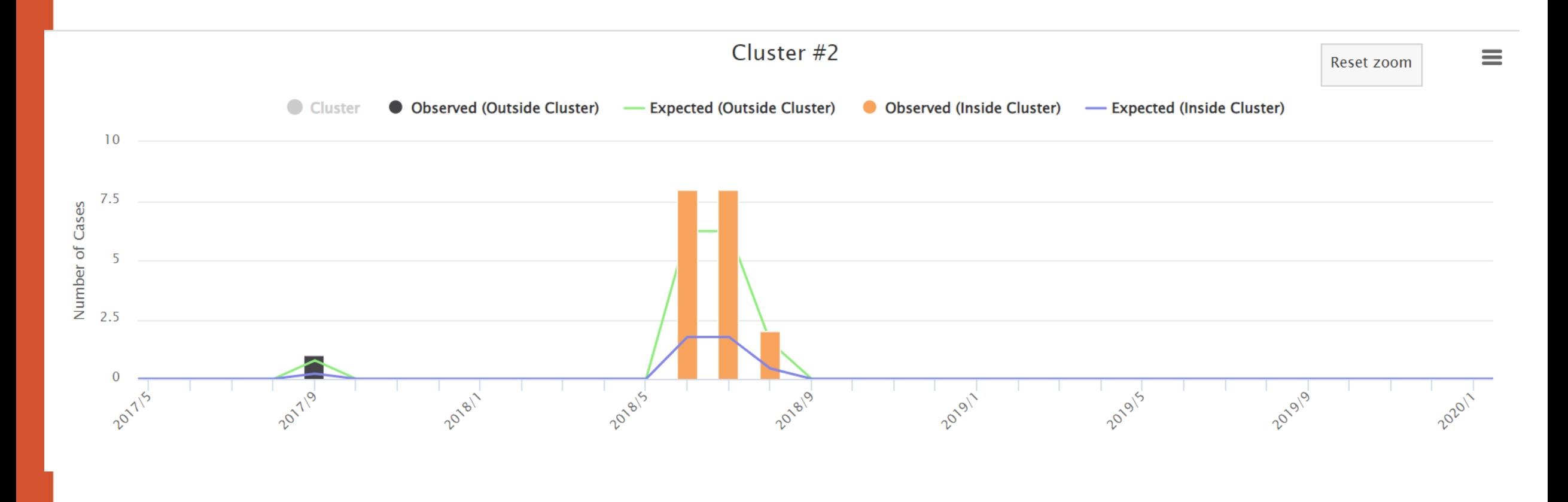

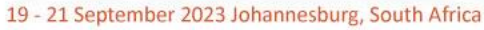

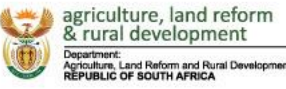

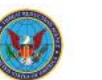

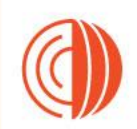

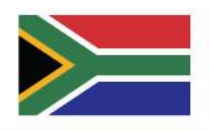

## Questions et réponses et pratique

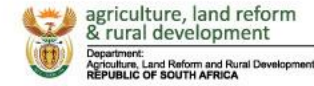

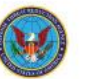